## **Nachbarschaftshilfe**

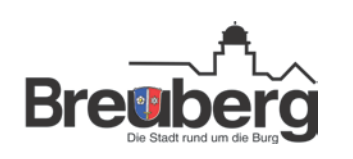

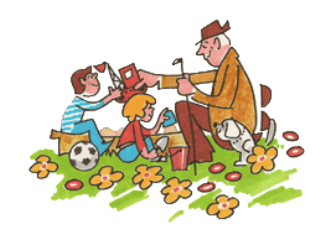

## **(kurz) Übersicht - Bildbearbeitung**

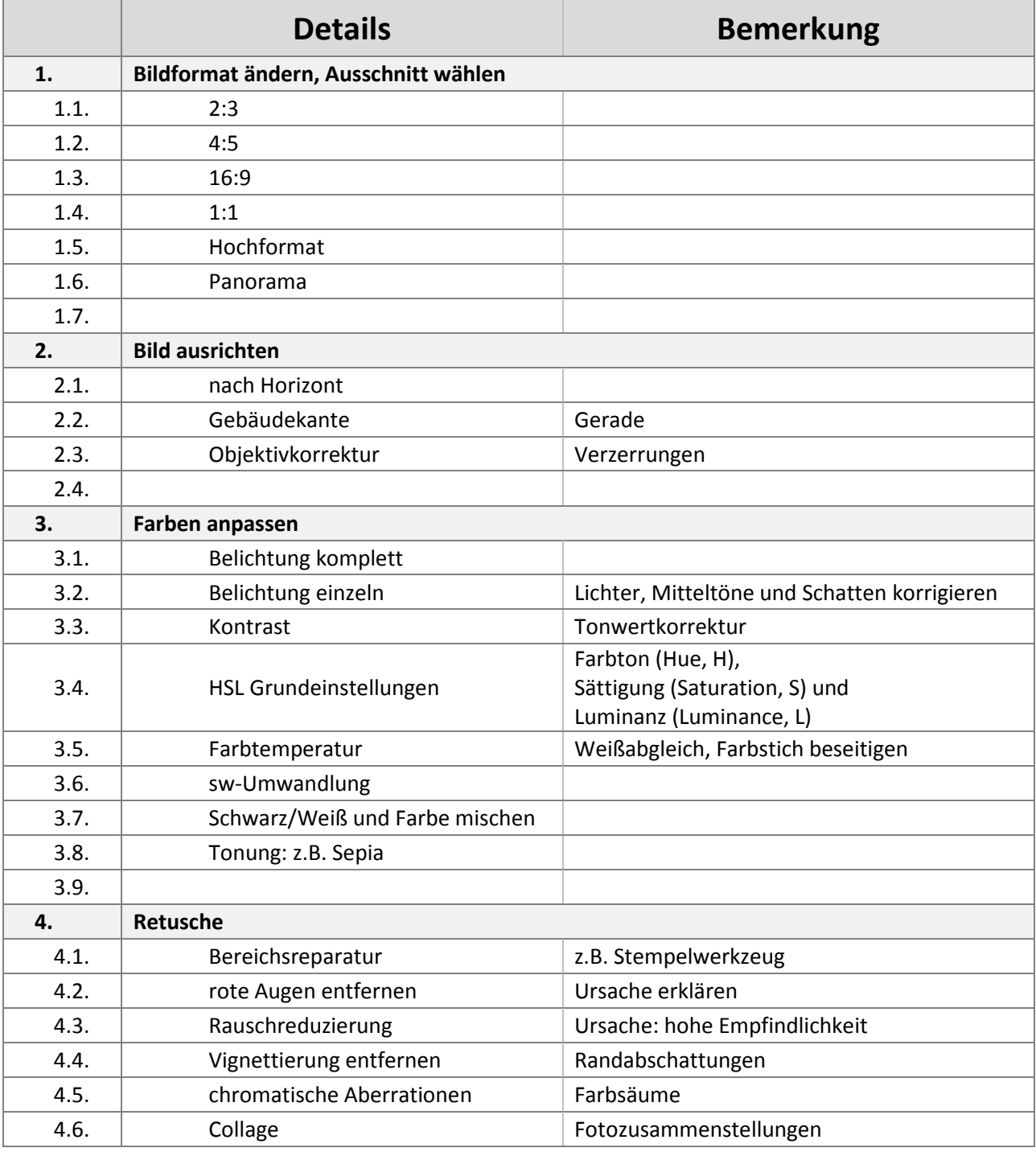

## **Nachbarschaftshilfe**

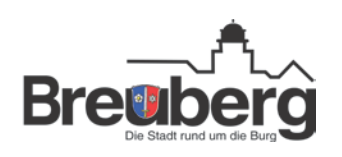

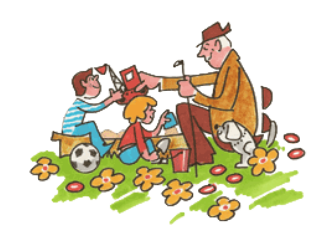

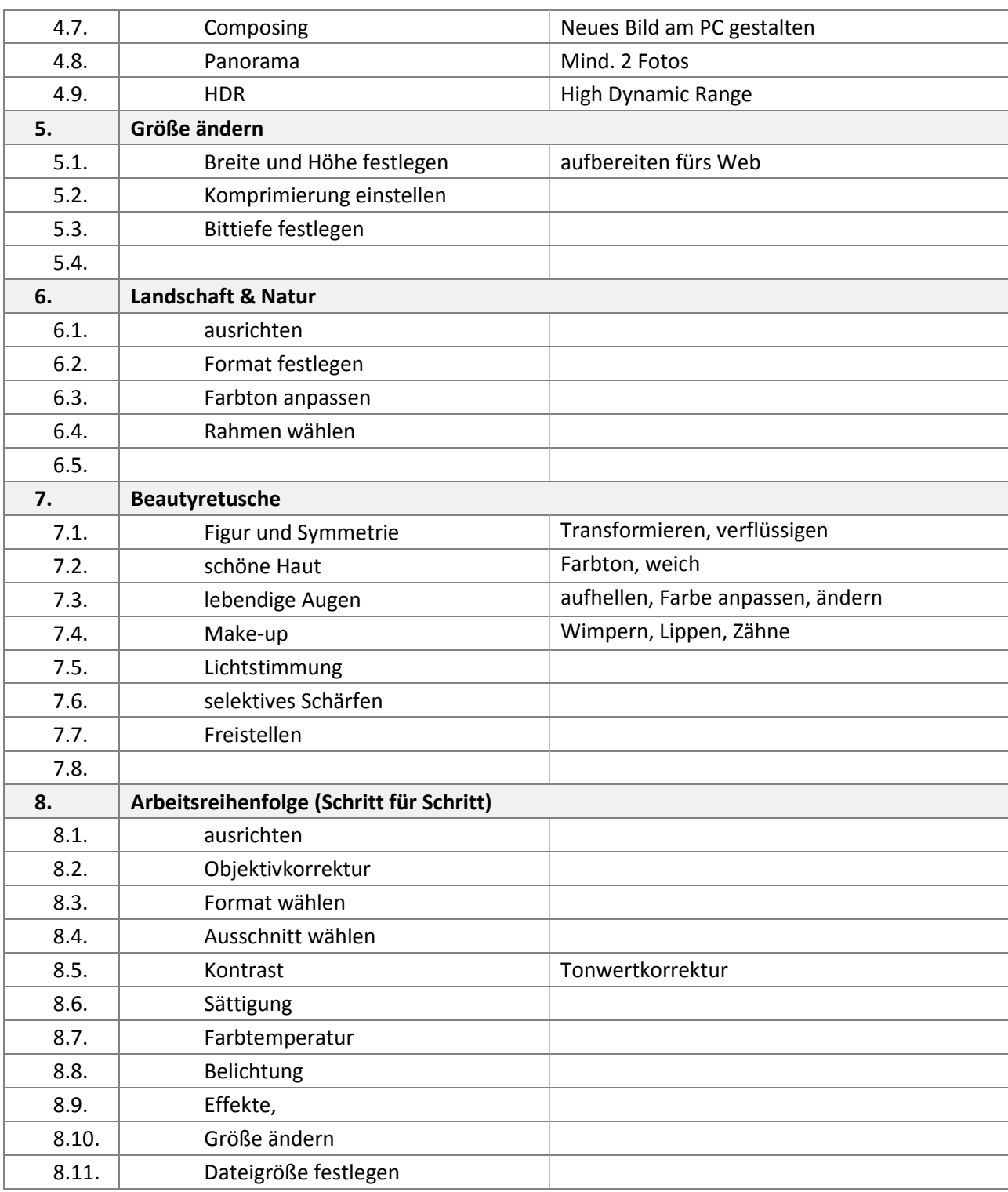

## **Nachbarschaftshilfe**

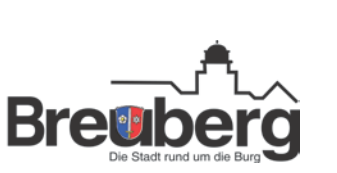

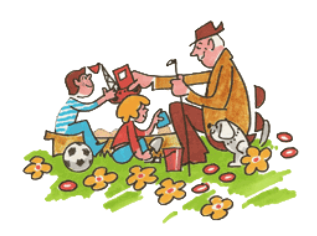

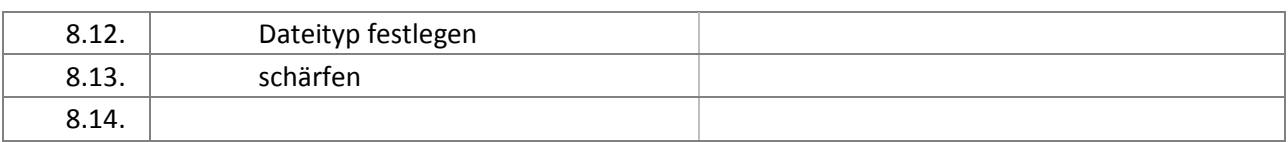

Stand: November 2012 Es grüße Sie Thomas Eismann thomas.eismann@nachbarschaftshilfe-breuberg.de